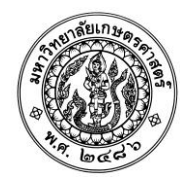

## **ปฏิทินนิสิตใหม่ระดับปริญญาตรี มหาวิทยาลัยเกษตรศาสตร์ ประจ าปีการศึกษา 2562 จากการคัดเลือกบุคคลเข้าศึกษาในสถาบันอุดมศึกษา (TCAS)**

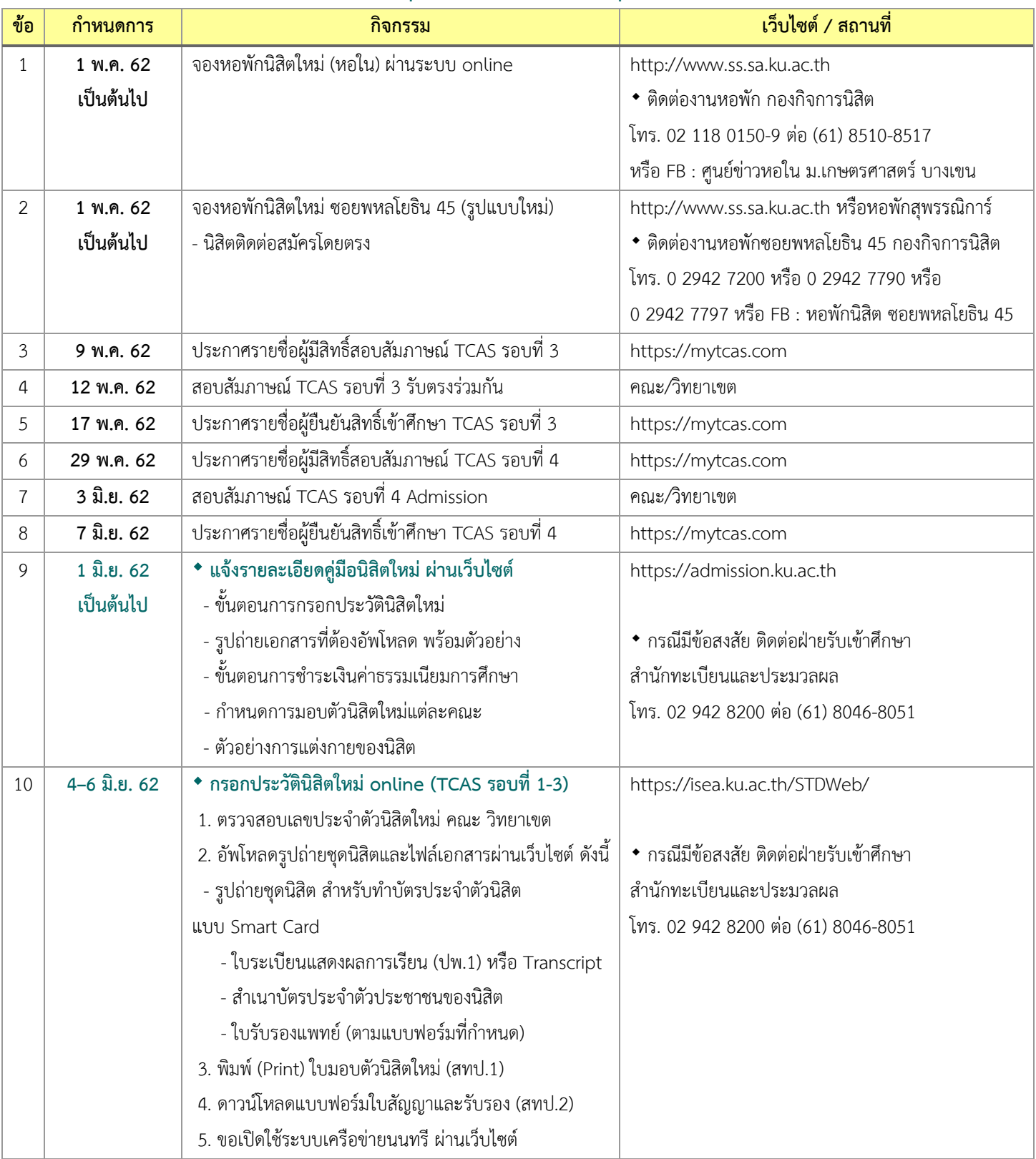

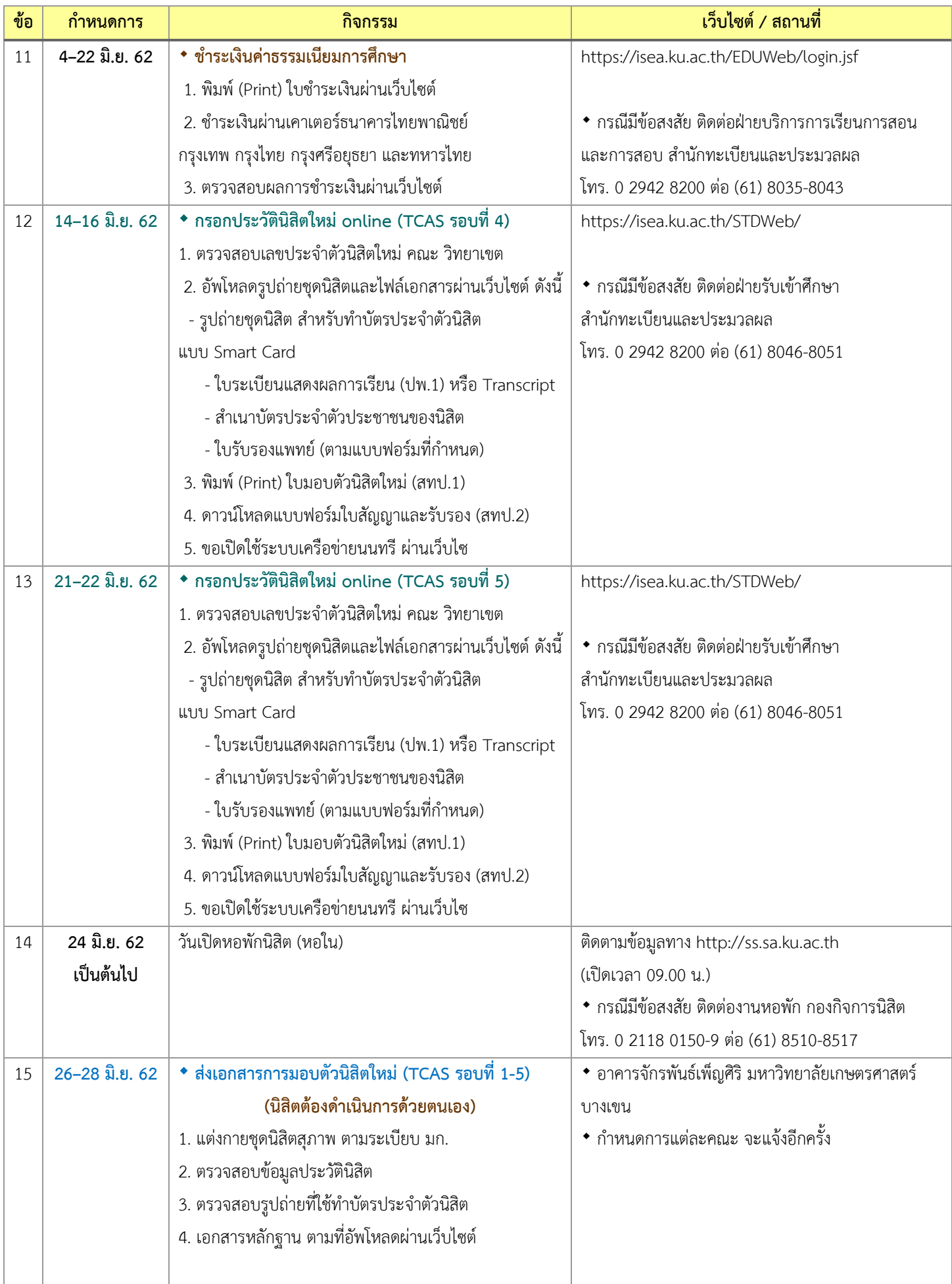

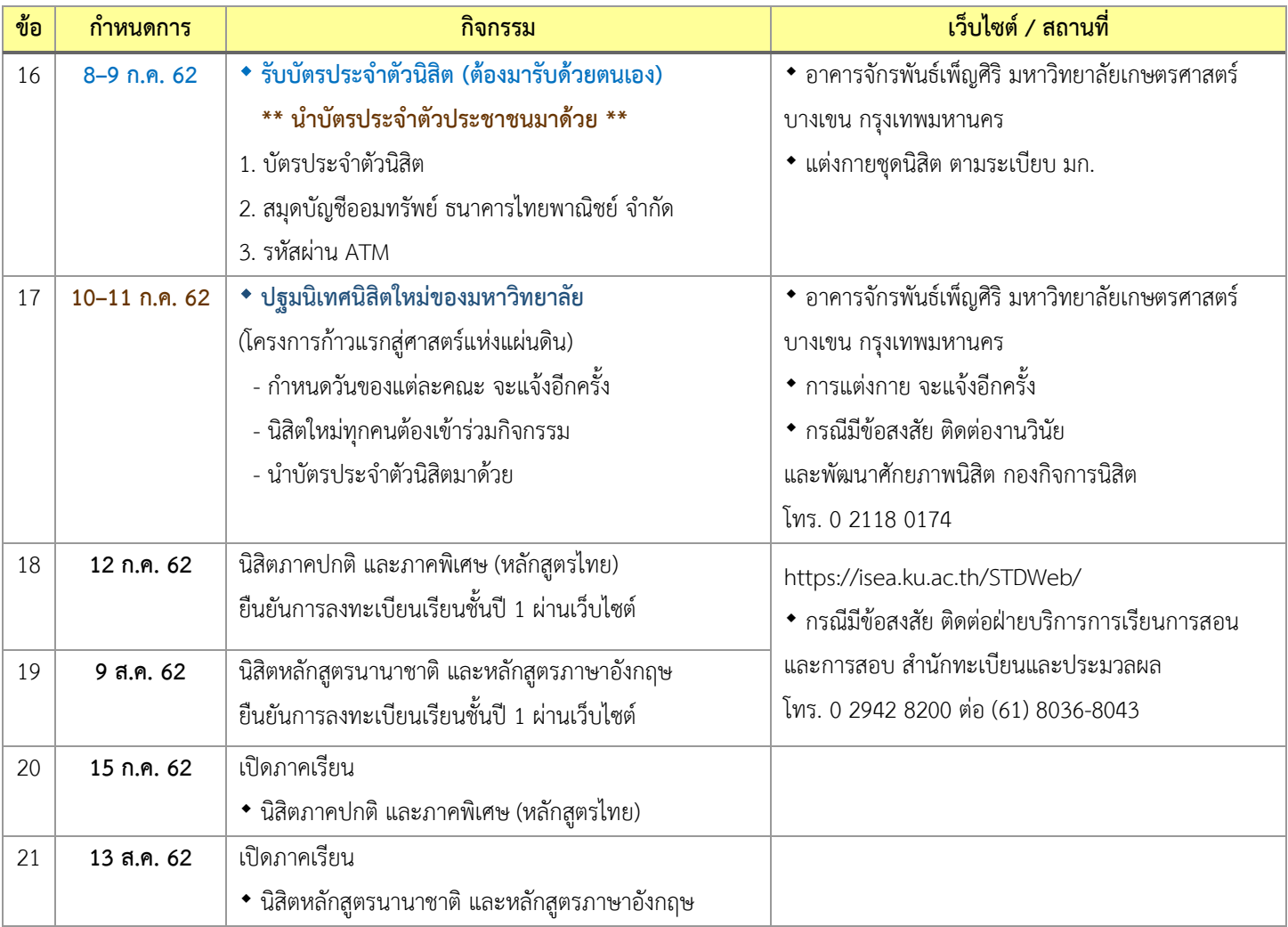

หมายเหตุ ปฏิทินกิจกรรมนี้ส าหรับนิสิตใหม่ เฉพาะบางเขน วิทยาเขตสุพรรณบุรีและวิทยาลัยการชลประทาน ส่วนวิทยาเขตอื่น ๆ โปรดติดตามทางเว็บไซต์ของวิทยาเขต

กรณีมีข้อสงสัยหรือติดต่อสอบถามข้อมูลเพิ่มเติม สามารถติดต่อได้ที่

- $\blacklozenge$  ฝ่ายรับเข้าศึกษา ชั้น 2 สำนักทะเบียนและประมวลผล อาคารระพีสาคริก มหาวิทยาลัยเกษตรศาสตร์ ้วัน เวลาทำการ : วันจันทร์-วันศุกร์ เวลา 08.30–16.30 น. (เว้นวันหยุดทำการและวันหยุดนักขัตฤกษ์) โทร. 0 2942 8200 ต่อ (61) 8046–8051
	- หรือ E-mail: [admission@ku.ac.th](mailto:admission@ku.ac.th)
- ติดตามข้อมูลข่าวสารประชาสัมพันธ์ได้ที่ [http://admission.ku.ac.th](http://admission.ku.ac.th/)
- Facebook fan page: [www.facebook.com](http://www.facebook.com/kuadmission)/kuadmission